# Appendix B **SOLVING SHORT-TERM PLANNING PROBLEMS**

In this compendium we focus on formulating short-term planning problems, but in practise it is of course also necessary to actually solve them. In a real short-term planning problem there will be hundreds or thousands of optimisation variables and then it is of course impossible to solve be problem by hand calculations. The solution is to use computers and today there is a variety of software to solve both linear programming problems and other kinds of optimisation problems.

The challenge when using computer software to solve optimisation problems is to ascertain that the intended problem has been solved—a small programming error may easily result in an incorrect solution or an infeasible problem. It is therefore important to be careful both when formulating the optimisation problem and then entering it into the computer. In this appendix we will provide an example of how to set about. The challenge when using computer software to solve optimisation problems is to ascertain that<br>e intended problem has been solved—a small programming error may easily result in an incor-<br>ct solution or an infeasible proble

Below we will show how this problem can be solved using different programming languages. However, let us start with a compilation of the original problem formulation:

# **Indices of power plants**

Degerforsen 1, Edensforsen 2.

# **Parameters**

The following parameters are given:

$$
\overline{H}_i = \text{installed capacity in power plant } i = \begin{cases} 62 & i = 1, \\ 63 & i = 2, \end{cases}
$$
\n
$$
\overline{Q}_i = \text{maximal discharge in power plant } i = \begin{cases} 300 & i = 1, \\ 270 & i = 2, \end{cases}
$$
\n
$$
\overline{M}_i = \text{maximal contents of reservoir } i = \begin{cases} 5\ 000\ 000/3\ 600 & i = 1, \\ 4\ 000\ 000/3\ 600 & i = 2, \end{cases}
$$
\n
$$
\lambda_f = \text{expected future electricity price} = 185,
$$
\n
$$
w_i = \text{mean annual flow} = \begin{cases} 163 & i = 1, \\ 164 & i = 2, \end{cases}
$$

$$
D_{t} = \text{contracted load for hour } t = \begin{cases} 90 & t = 1, \\ 98 & t = 2, \\ 104 & t = 3, \\ 112 & t = 4, \\ 100 & t = 5, \\ 80 & t = 6. \end{cases}
$$

The following parameters are calculated based on the given parameters:

$$
\begin{aligned}\n &\mid 80 \quad t = 6. \\
 &\text{lowing parameters are calculated based on the given parameters:} \\
 M_{i,0} &= \text{start contents of reservoir } i = 0.5 \overline{M}_i, \ i = 1, 2, \\
 V_i &= \text{local inflow to reservoir } i = \begin{cases}\n W_1 & i = 1, \\
 W_2 - W_1 & i = 2,\n \end{cases}\n \end{aligned}
$$

 $\overline{Q}_{i,1}$  = maximal discharge in power plant *i*, segment 1 = 0.75 $\overline{Q}_i$ , *i* = 1, 2, = maximal discharge in power plant *i*, segment  $2 = Q_i - Q_{i, 1}$ ,  $i = 1, 2$ ,  $i_{i, 1}$  = maximal discharge in power plant *i*, segment 1 = 0.75 $\overline{Q}_i$ , *i* = 1, 2,<br>  $i_{i, 2}$  = maximal discharge in power plant *i*, segment 2 =  $\overline{Q}_i - \overline{Q}_{i, 1}$ , *i* = 1, 2,<br>  $i_{i, 1}$  = marginal production e  $\mu_{i, 1}$  = marginal production equivalent of power plant *i*, segment 1 =<br>  $= \frac{\overline{H}_i}{\overline{Q}_{i, 1} + 0.95 \overline{Q}_{i, 2}}$ , *i* = 1, 2,<br>  $\mu_{i, 2}$  = marginal production equivalent of power plant *i*, segment 2 = 0.95 $\mu_{i, 1$  $Q_{i,2}$  = maximal discharge in power plant *i*, segment  $2 = Q_i - Q_{i,1}$ ,  $i = 1$ ,  $\overline{H}_{i}$  $\frac{1}{i}$ ,  $i=$ 

$$
=\frac{\overline{Q}_{i,1}+0.95\overline{Q}_{i,2}}{\overline{Q}_{i,1}+0.95\overline{Q}_{i,2}},\ i=1,2,
$$

**Optimisation variables**<br>  $\mu_{i, 2}$  = marginal production equivalent of power plant *i*, segment 2 = 0.95 $\mu_{i, 1}$ .<br> **Optimisation variables**<br>  $Q_{i, j, t}$  = discharge in power plant *i*, segment *j*, during hour *t*,<br>  $i$  $M_{i, t}$  = contents of reservoir *i* at the end of hour *t*, *i* = 1, 2, *t* = 1,<br> **Objective function**<br>
maximise  $\lambda_j((\mu_{1, 1} + \mu_{2, 1})M_{1, 6} + \mu_{2, 1}M_{2, 6})$ .<br> **Constraints** 

maximise  
\n
$$
\lambda_j((\mu_{1,1} + \mu_{2,1})M_{1,6} + \mu_{2,1}M_{2,6}).
$$
  
\n**inits**  
\n
$$
M_{1, t} - M_{1, t-1} + Q_{1, 1, t} + Q_{1, 2, t} + S_{1, t} = V_1,
$$
  
\n
$$
M_{2, t} - M_{2, t-1} + Q_{2, 1, t} + Q_{2, 2, t} + S_{2, t} - Q_{1, 1, t} - Q_{1, 2, t} - S_{1, t} = V_2,
$$
  
\n
$$
\sum_{i=1}^{2} \sum_{j=1}^{2} \mu_{i,j} Q_{i,j,t} = D_t,
$$
  
\n
$$
t = 1, ... 6.
$$

# **Variable limits**

$$
\sum_{i=1} \sum_{j=1} \mu_{i,j} Q_{i,j,t} = D_p
$$
  
\n**le limits**  
\n $0 \le Q_{i,j, t} \le \overline{Q}_{i,j}, \qquad i = 1, 2, j = 1, 2, t = 1, ..., 6,$   
\n $0 \le S_{i, p}, \qquad i = 1, 2, t = 1, ..., 6,$   
\n $0 \le M_{i, t} \le \overline{M}_i, \qquad i = 1, 2, t = 1, ..., 6.$ 

**B.1 GAMS**<br>GAMS is a programming language esper GAMS is a programming language especially dedicated to formulation of optimisation problems. The idea is that problems and inputs are formulated in a standardised way—regardless of whether the problem at hand is linear or non-linear—and then the problem is passed on to special solvers. A GAMS program is written in an ordinary text file (it is most straightforward to use the built-in editor). When executing the program (choose Run in the menu File) GAMS will process the file and check that the problem syntax is correct. If that is the case then the problem is passed to a suitable solver. The solution (or an error message if no solution was found) is then returned to GAMS, where it is possible to choose how to present the results. Finally, the result is written to a text file having the same name as the program file, but with the suffix .lst. This listing file can be viewed in the built-in editor. Any errors encountered during the run results in error messages in the listing file.

We start by defining the indices to be used in the program. GAMS requires that all possible index values are states, in order to allow the program to check that other statements only use allowed values. The syntax for defining index values is

set symbol "explanatory text" /element1, element2/;

The keyword set (we may also use the plural form sets) states that an index is going to be defined, and is followed by the symbol used to denote the index. Then an explanatory text follows, which GAMS will echo when listing the results. The explanatory text may not exceed 80 characters. If no slashes, commas or semi-colons are used in the text, there is no need for the quotation marks. Finally, the possible index values are listed within the slashes. It is allowed to define more than one index in the same set statement; the most straightforward is then to define each index in a row of its own.

# **Indices of power plants**

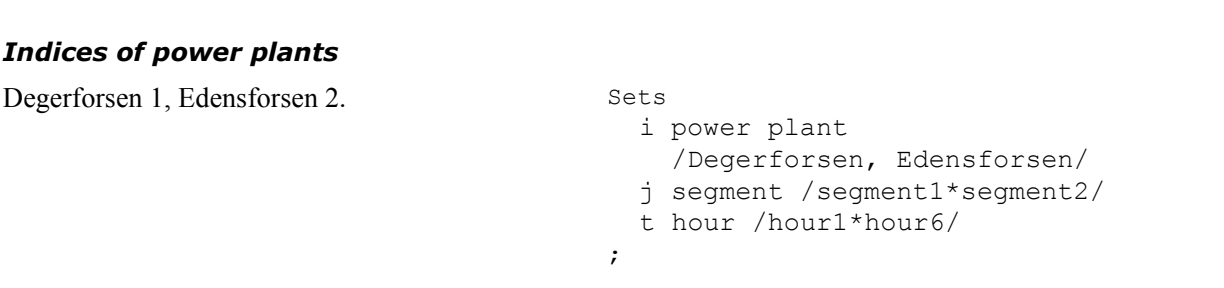

Notice that we may define a sequence of numbered index values using \*; the allowed values of the index t are thus "hour1", "hour2", "hour3", "hour4", "hour5" and "hour6".

The next step is to declare the parameters of the problem. The syntax for declaring parameters is similar to the one for index values:

# **Parameters**

The following parameters are given:

 $\overline{H}_i$  = installed capacity in power plant *i* =

 $i = 1,$ 63  $i = 2$ ,

 $\overline{Q}_i$  = maximal discharge in power plant  $i =$ 

$$
= \begin{cases} 300 & i = 1, \\ 270 & i = 2, \end{cases}
$$

```
Parameters<br>Hmax(i) installed capacity in
Parameters<br>
Hmax(i) installed capacity in<br>
power plant i<br>
/Degerforsen 62,<br>
Fdonsforsen 63/
              power plant i
              /Degerforsen 62,
               Edensforsen 63/
Qtotmax(i)maximal discharge in
             power plant i
              /Degerforsen 300,
               Edensforsen 270/
```
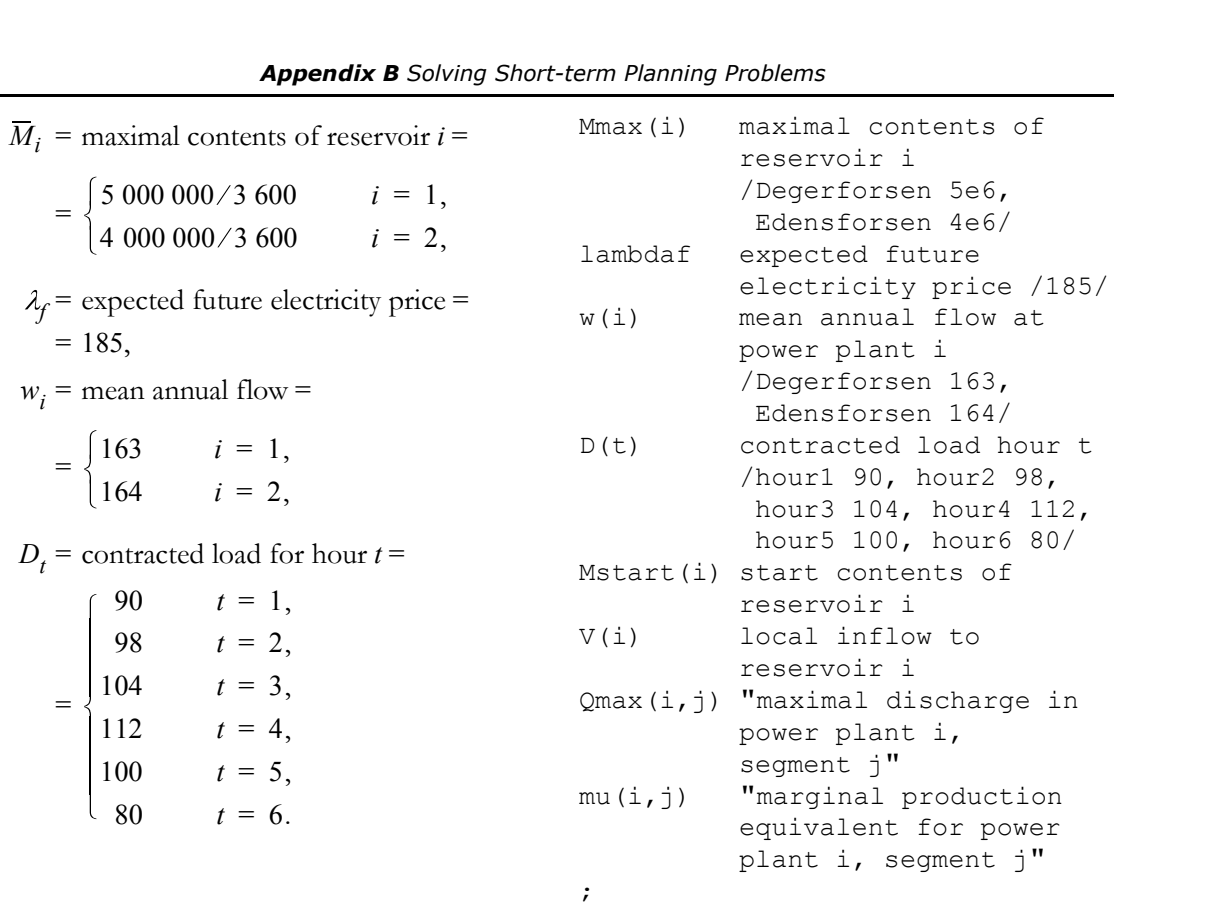

When a parameter has more than one index, a dot is used to separate different index values. The maximal discharge in each power plant and segment could thus be stated in the following manner:<sup>1</sup>

```
Parameters
Qmax(i,j) "maximal discharge in power plant i, segment j"
          /Degerforsen.segment1 225,
           Edensforsen.segment1 202.5,
           Degerforsen.segment2 75,
           Edensforsen.segment2 67.5/
```
 $\mathcal{L}^{\text{max}}$ 

However, in order to avoid rounding errors it might be better to let GAMS perform the calculations. In that case, it is sufficient to declare that the parameter exists and then assign values later:

The following parameters are calculated based on the given parameters:

```
the following parameters are calculated<br>ased on the given parameters:<br>M_{i, 0} = start contents of reservoir i = 0.5\overline{M}_i,<br>i = 1, 2,
               i = 1, 2,V_i = local inflow to reservoir i =0.5\overline{M}_i
```

```
=\begin{cases} w_1 \end{cases}w_2 - w_1 i
                 i = 1,
                 i = 2,
```

```
Mmax(i) = Mmax(i)/3600;Mstart(i) = 0.5*Mmax(i);
V(i) = W(i) - W(i-1);Qmax(i, "segment1") =0.75 *Qtotmax(i);Qmax(i, "segment2") = Qtotmax(i) -Qmax(i,"segment1");
mu(i, "segment1") =Hmax(i)/(Qmax(i, "segment1") +
  0.95 \timesQmax(i, "seqment2"));
mu(i, "segment2") =0.95*mu(i, "segment1");
```
<sup>1.</sup> An alternative approach would be to use the key word Table. See GAMS Users Guide (which can be accessed from the help menu in the GAMS window) for further details.

 $\overline{Q}_{i,1}$  = maximal discharge in power plant i,

segment  $1 = 0.75 \overline{Q}_i$ ,  $i = 1, 2$ ,

segment 
$$
2 = \overline{Q}_i - \overline{Q}_{i, 1}
$$
,  $i = 1, 2$ ,

 $\overline{Q}_{i,2}$  = maximal discharge in power plant *i*,<br>segment  $2 = \overline{Q}_i - \overline{Q}_{i,1}$ , *i* = 1, 2,<br> $\mu_{i,1}$  = marginal production equivalent of<br>power plant *i*, segment 1 =

power plant  $i$ , segment  $1 =$ 

$$
=\frac{\overline{H}_{i}}{\overline{Q}_{i,1}+0.95\overline{Q}_{i,2}},\ i=1,2,
$$

 $\mu_{i, 2}$  = marginal production equivalent of<br>power plant *i*, segment 2 = 0.95 $\mu_{i, 1}$ .

Notice that GAMS automatically performs assignments over all possible values of the indices involved in the expression. Thus, the first row in the code above will be interpreted by GAMS as

 $Mmax('Degerforsen'') = Mmax('Degerforsen'')/3600;$ 

and

```
Mmax('Edensforsen") = Mmax('Edensforsen'')/3600;
```
Another feature of GAMS is that expressions which contain non-existing index values will automatically be removed from the calculations. When the index i is equal to "Edensforsen" the row

 $V(i) = W(i) - W(i-1);$ 

is read as

```
V("Edensforsen") = w("Edensforsen") - w("Degerforsen");
```
i.e.,  $i - 1$  is automatically replaced by the previous index value. But when i is equal to "Degerforsen" there is no previous index value (as "Degerforsen" is the first power plant in the definition of the set); hence this part is removed and then the row reads

 $V("Degerforsen") = w("Degerforsen");$ 

We must also declare which optimisation variables we have in the problem. Notice that we already now can state some variable limits by using the keywords positive, negative, binary, integer and free. GAMS requires that there is at least one free variable in each problem, as the variable to be maximised or minimised must be able to assume any value. The declarations are similar to the index values and parameters, i.e., a symbol is stated followed by an explanatory text (however, no values are stated):

### **Optimisation variables**

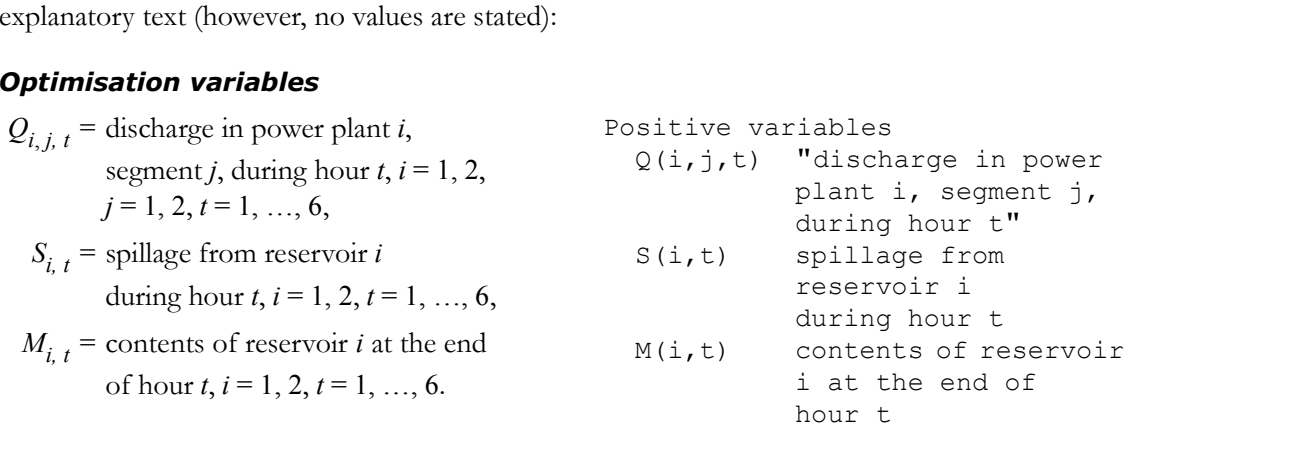

| Type of<br>equations | Mathematical<br>symbol | Sense                                                            |
|----------------------|------------------------|------------------------------------------------------------------|
| $=e=$                |                        | Left hand side must equal right hand side                        |
| $=$ 1 $=$            |                        | Left hand side must be less than or equal to the right hand side |
| $= q =$              |                        | Left hand side must be greater than or equal to right hand side  |

**Table B.1** GAMS equation types.

```
\mathcal{L} is a set of \mathcal{L}Free variable
    ee variable<br>z value of stored water<br>described by equations in GAMS. An equa-
\mathcal{L}^{\text{max}}
```
The relation between the optimisation variables are described by equations in GAMS. An equation must first be declared; this is done in a similar manner as for variables. Then, the actual equation is defined according to the following syntax:

symbol .. LHS type RHS;

Here, symbol is the name the equation was given when declared. The name of the equation is separated from the equation definition by two dots. Both the left hand side (LHS) and right hand side (RHS) are mathematical expressions. The relation between the left and right hand sides are symbol ... LHS type RHS;<br>Here, symbol is the name the equation was given when declared. The name of the equation is<br>separated from the equation definition by two dots. Both the left hand side (LHS) and right hand<br>side (RHS the objective function and the constraints; the objective function is simply the equation stating the

# **Objective function**

```
value of the free variable to be minimised or maximised:<br>
Objective function<br>
maximise \lambda_j((\mu_{1, 1} + \mu_{2, 1})M_{1, 6} + \mu_{2, 1}M_{2, 6}). Equation<br>
objfnc object
                                                                           uation<br>objfnc objective function;<br>jfnc.. z =e= lambdaf*<br>((mu("Dogorforson")
                                                                       Equation<br>
objfnc objective function;<br>
objfnc.. z =e= lambdaf*
                                                                                               ((mu("Degerforsen",
                                                                                                         "segment1") +
                                                                                                  mu("Edensforsen",
                                                                                                         "segment1"))
                                                                                              *M("Degerforsen",
                                                                                                    "hour6")
                                                                                           + mu("Edensforsen",
                                                                                                    "segment1")
                                                                                              *M("Edensforsen",
                                                                                                    "hour6"));
```
The constraints are also stated as equations. Once again we can utilise that GAMS removes expressions if the index value does not exist. However, in the hydrological constraints there is a complication, which cannot be managed by GAMS itself. In the first hour there is no optimisation variable  $M_{i,t-1}$ , but there is a parameter  $M_{i,0}$ , which in the program has been given the symbol Mstart(i). This parameter should only be included in those hydrological constraints for which t is equal to "hour1". This is implemented by using a so-called dollar condition, which means that after an expression we may type a \$-sign, followed by a condition. If this condition is not fulfilled the expression will be removed, in the same way as non-existing index values are removed. The function ord can be used to obtain the position of an index value in a set. As "hour1" is the first value in the set t, the condition  $\text{ord}(t) = 1$  will only be fulfilled for the hydrological balances during the first hour.

| Variable type | Lower limit<br>(. LO) | Upper limit<br>(.UP) | Other<br>limitations |
|---------------|-----------------------|----------------------|----------------------|
| free          | $-\infty$             | $+\infty$            |                      |
| positive      |                       | $+\infty$            |                      |
| negative      | $-\infty$             |                      |                      |
| binary        |                       |                      | Integer variable     |
| integer       |                       | 100                  | Integer variable     |

**Table B.2** GAMS default variable limits.

### **Constraints**

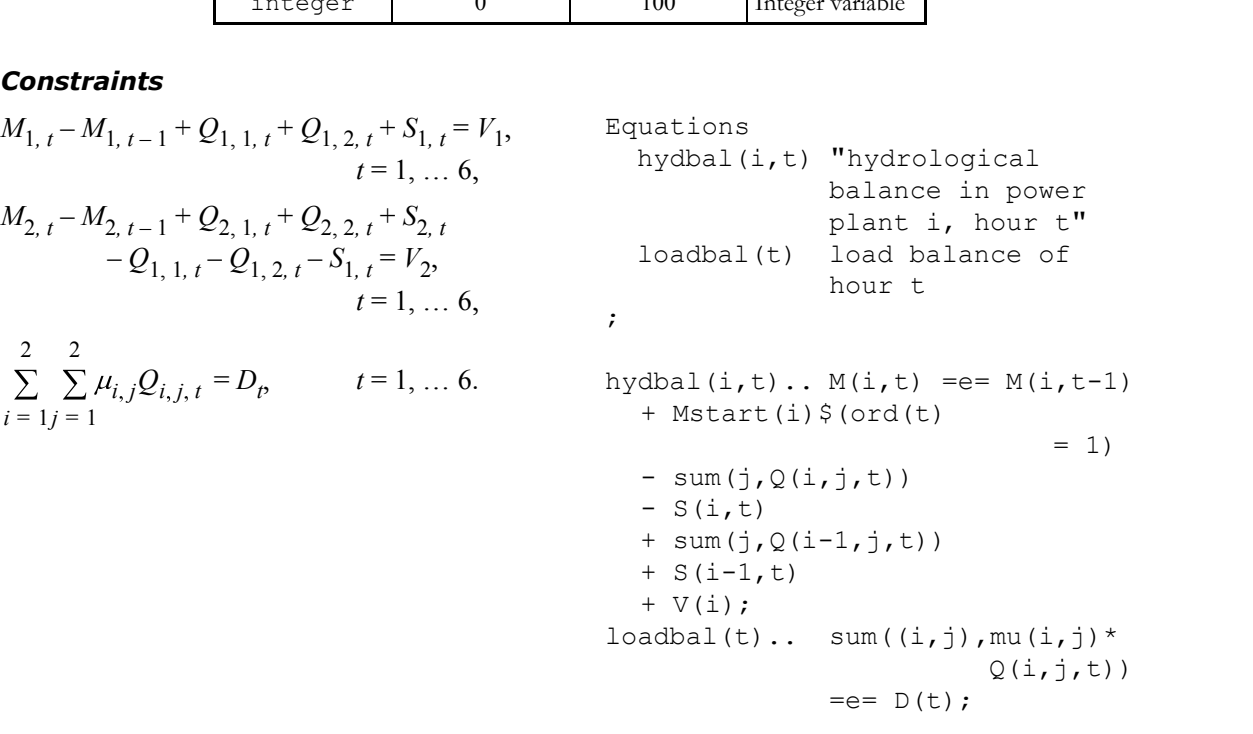

All optimisation variables in GAMS are given variable limits according to their type (see  $t = V(1);$ <br>  $\text{loadbal}(t) \dots \text{ sum } ((i, j), \text{mu } (i, j) * Q(i, j, t))$ <br>  $= e = D(t);$ <br>
All optimisation variables in GAMS are given variable limits according to their type (see<br>
table B.2). It is simple to change the default values in those cases and similarly, the lower limit has the suffix .LO. In this problem all variables have the lower limit zero and therefore do not need to be changed. The spillage has no upper limit; hence, the spillage uses the default upper value too. The only thing that needs to be done is to set the upper limits of

# **Variable limits**

uses the default upper value too. The only thing that needs to be done is to set the upper limits of  
discharge and reservoir contents:  
**Variable limits**  

$$
0 \le Q_{i,j, t} \le \overline{Q}_{i,j}, \quad i = 1, 2, j = 1, 2, t = 1, ..., 6,
$$
  
 $1 \text{loop}(t, Q \cdot \text{up}(i, j, t)) = \text{Qmax}(i, j);$   
 $0 \le S_{i, p}$   
 $i = 1, 2, t = 1, ..., 6,$   
 $0 \le M_{i, t} \le \overline{M}_i, \quad i = 1, 2, t = 1, ..., 6.$   
We have already seen that assignments automatically are performed for all possible values of an in-

We have already seen that assignments automatically are performed for all possible values of an index. However, in this case we have more indices in the parameter that is to be assigned than in the parameter from which the values are taken. Therefore, we use a loop-statement to perform the same assignment for every hour. Thus, as a result of the loop, GAMS is performing the assignments

 $Q.UP(i,j,'''hour1'') = Qmax(i,j);$ 

 $M.UP(i, "hour1") = Mmax(i);$  $Q.UP(i,j,'hour2'') = Qmax(i,j);$  $M.UP(i, "hour2") = Mmax(i);$ 

etc.

We can now solve the problem. First we give a name to the model, while stating which equations are included in the model (in this case it is all equations, which is stated by  $/all1$ ). Then we ask GAMS to solve the optimisation problem. First, we must specify which type of solver that is to be used. In this case we have an LP problem; therefore, we state that the problem should be solved "using  $1p$ ". It we would like to solve a MILP problem, we would have stated "using  $\text{minp}$ ", and if we would like to solve a non-linear problem, we would state "using nlp". GAMS will automatically select the solver which is most appropriate for problems of the specified type. Finally, we must state which variable is to be minimised or maximised. In this case it is z that shall be maximised. Remember that the variable to be maximised or minimised must be declared as a free variable.

```
model hydroplanning /all/;
solve hydroplanning using lp
  maximizing z;
```
Finally we instruct GAMS to write the most important results at the end of the listing file. At the same time, we can also calculate the total discharge and electricity generation in each power plant solve hydroplanning using 1p<br>maximizing z;<br>solve instruct GAMS to write the most important results at the end of the listing file. At the<br>same time, we can also calculate the total discharge and electricity gener-<br>ation w Finally we instruct GAMS to write the most important results at the end of the listing file. At the same time, we can also calculate the total discharge and electricity generation in each power plant and hour (cf. the dis problem the optimal solution is stored in parameters having the same name as the optimisation variable followed by the suffix  $\cdot$  L. Hence, the optimal discharge is accessed through Q.L. We can also obtain the dual variables of both constraints and variable limits. The dual variables are stored in parameters which have the same name as the constraint or the optimisation variable followed by the suffix .M.

```
Parameters
  Qtot(i,t) "total discharge in
             power plant i,
             hour t"
  H(i,t) "generation in power
             plant i, hour t"
\mathcal{L} is a set of \mathcal{L}loop((i,t),Qtot(i,t) =sum(j,\mathcal{Q},L(i,j,t));H(i,t) = sum(j,mu(i,j)*Q.L(i,j,t));
display M.L, Q.L, Qtot, H, S.L;
display hydbal.M, loadbal.M;
```
**B.2 MATLAB**<br>Matlab is a general programming language Matlab is a general programming language for technical computing. There is a large range of ready-made functions for many areas of computing. With the exception of the most basic mathematical functions—which are included in the software—all functions are written in ordinary text files (it is most straightforward to use the built-in editor).

Functions to solve optimisation problems are found in the so-called Matlab Optimization Toolbox, but there are also freeware functions to be found on the Internet. Below it is demonstrated how our problem can be solved using linprog (which is included in Optimization Toolbox). As most Matlab functions for solving LP problems, linprog requires that the problem is formulated using matrices. In this case the problem should be on the form

$$
minimise \t f^T x \t\t (B.1)
$$

subject to  $Ax \le b$ , (B.1a)

$$
A_{eq}x = b_{eq},\tag{B.1b}
$$

$$
l_b \le x \le u_b. \tag{B.1c}
$$

The function linprog can be called with different inputs and outputs, depending on how we wish to use the function.<sup>2</sup> Below follows a description of what is needed to solve the example in this appendix.

Assume that a problem has  $N_{ineq}$  inequality constraints,  $N_{eq}$  equality constraints and M variables. In that case linprog uses the following inputs:

- $f$  coefficients of the objective function (column vector with  $M$  elements),
- A coefficients of the inequality constraints (matrix with  $N_{\text{ineq}}$  rows and M columns),
- b right hand side of the inequality constraints (column vector with  $N_{\text{ineq}}$  elements),
- Aeq coefficients of the equality constraints (matrix with  $N_{ea}$  rows and M columns),
- beq right hand side of the equality constraints (column vector with  $N_{eq}$  elements),
	- 1b lower bound of the optimisation variables (column vector with  $M$  elements),
	- ub upper bound of the optimisation variables (column vector with  $M$  elements).

The result of a call is

 $x$  optimal solution (column vector with *M* elements).

The difficulty when solving the planning problem is to correctly define the inputs necessary to call linprog. To make sure that no mistakes are made in this process, it is appropriate to write a Matlab program which follows the original problem formulation as closely as possible. Hence, we start by clarifying the index values we use for the power plants:

# **Indices of power plants**

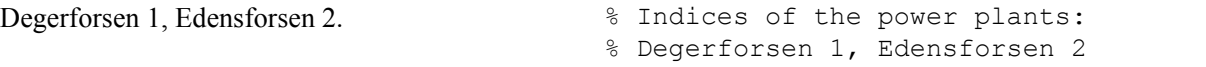

In Matlab everything on a row after a %-sign is considered a comment. Hence, no calculations are performed by the two rows above—they are just intended to make the program easier to understand.

The next step is to define all parameter values:

<sup>2.</sup> Please refer to the built-in help function of Matlab for a more detailed description.

# **Parameters**

The following parameters are given:

$$
\overline{H}_i = \text{installed capacity in power plant } i = \text{nh}
$$

$$
= \begin{cases} 62 & i = 1, \\ 63 & i = 2, \end{cases}
$$

 $\overline{Q}_i$  = maximal discharge in power plant  $i =$  lare

$$
=\begin{cases} 300 & i=1, \\ 270 & i=2, \end{cases}
$$

 $\overline{M}_i$  = maximal contents of reservoir  $i$  =

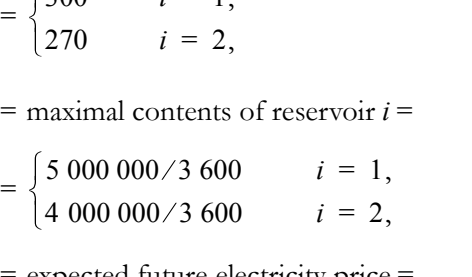

 $f =$  expected future electricity price = =  $\begin{cases} 5\ 000\ 000/3\ 600 \quad i = 4\ 4\ 000\ 000/3\ 600 \quad i = 2 \end{cases}$ <br> $\lambda_f$  = expected future electricity prior = 185,<br> $w_i$  = mean annual flow =

$$
= \begin{cases} 163 & i = 1, \\ 164 & i = 2, \end{cases}
$$

 $D_t$  = contracted load for hour  $t =$ 

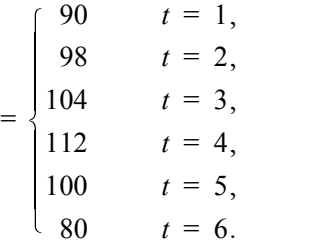

The following parameters are calculated based on the given parameters:

the following parameters are calculated<br>ased on the given parameters:<br> $M_{i, 0}$  = start contents of reservoir  $i = 0.5\overline{M}_i$ ,<br> $i = 1, 2$ ,  $i = 1, 2,$  $V_i$  = local inflow to reservoir  $i$  =  $=\begin{cases} w_1 \end{cases}$  $0.5\overline{M}_i$  $w_2 - w_1$  i  $i = 1$ ,  $i = 2$ ,

 $\overline{Q}_{i,1}$  = maximal discharge in power plant i, segment  $1 = 0.75 \overline{Q}_i$ ,  $i = 1, 2$ ,

Given parameters npowerplants = 2; nhours =  $6$ ; Given parameters<br>npowerplants = 2;<br>nhours = 6;<br>Hmax = [62; 63]; % Hmax(i)<br>Qtotmax = [300; 270];<br>% Qtotmax(i)<br>Mmay = [506; 4061/3600; % Mmay(i)  $Q$ totmax =  $[300; 270]$ ;<br>%  $Q$ totmax $(i)$  $Hmax = [62; 63]; % Hmax(i)$ Hmax = [62; 63]; % Hmax(i)<br>Qtotmax = [300; 270];<br>% Qtotmax(i)<br>Mmax = [5e6; 4e6]/3600; % Mmax(i)<br>lambdaf = 185;<br>w = [163; 164]; % w(i)<br>p = [90,98,104,112,100,80];  $lambdaf = 185;$ Mmax = [5e6; 4e6]/3600; % Mmax(i)<br>lambdaf = 185;<br> $w = [163; 164];$  % w(i)<br> $D = [90 98 104 112 100 80];$ <br>% D(t)  $D = [90 98 104 112 100 80];$  $w = [163; 164];$  % w(i)

% Calculated parameters<br>Mstart = 0.5\*Mmax; % Mstart(i) % Calculated parameters<br>Mstart = 0.5\*Mmax; % Mstart(i)<br>V = [w(1); w(2)-w(1)]; % V(i)<br>% Qmax(i,j)<br>Cmay(: 2) = Ototmay = Cmay(: 1); % Calculated parameters<br>Mstart = 0.5\*Mmax; % Mstart(i)<br>V = [w(1); w(2)-w(1)]; % V(i)<br>% Qmax(i,j)<br>Qmax(:,2) = Qtotmax - Qmax(:,1);<br>Cmax(:,1) - 75\*Ototmax: % Qmax(i,j)  $Qmax$  (:, 1) = .75\*Qtotmax;  $%$  mu(i,j)  $mu(:, 1) = Hmax. / (Qmax(:, 1) +$  $0.95 \times$ Qmax $(:,2)$ );  $mu(:,2) = 0.95*mu(:,1);$ 

 $\overline{Q}_{i, 2}$  = maximal discharge in power plant *i*,<br>segment  $2 = \overline{Q}_i - \overline{Q}_{i, 1}$ , *i* = 1, 2,<br> $\mu_{i, 1}$  = marginal production equivalent of<br>power plant *i*, segment 1 =

segment  $2 = \overline{Q}_i - \overline{Q}_{i, 1}$ ,  $i = 1, 2$ ,

power plant *i*, segment 
$$
1 =
$$

$$
=\frac{\overline{H}_{i}}{\overline{Q}_{i,1}+0.95\overline{Q}_{i,2}},\ i=1,2,
$$

 $\mu_{i, 2}$  = marginal production equivalent of<br>power plant *i*, segment 2 = 0.95 $\mu_{i, 1}$ .

Notice that we try to choose the same parameter name in Matlab as when we originally formulated the problem. It is also recommended to insert a comment explaining how the Matlab matrices are indexed. For example, we have above chosen to put all marginal production equivalents in a matrix mu, where the element on row i, column j, correspond to the marginal production equivalent of the problem. It is also recommended to insert a comment explaining how the Matlab matrices are indexed. For example, we have above chosen to put all marginal production equivalents in a matrix mu, where the element on row

lected in a column vector  $x$ , i.e., each element in  $x$  should correspond to a unique optimisation variable in the original problem formulation, as in the following example: When an optimisation problem is formulated in matrix form, all optimisation variables are collected in a column vector x, i.e., each element in x should correspond to a unique optimisation variable in the original problem

to be consequent throughout the Matlab code. It is simplifying to use a "dictionary", where it is easy to identify which element in x corresponds to a certain variable. To implement this, we use the following code:

# **Optimisation variables**

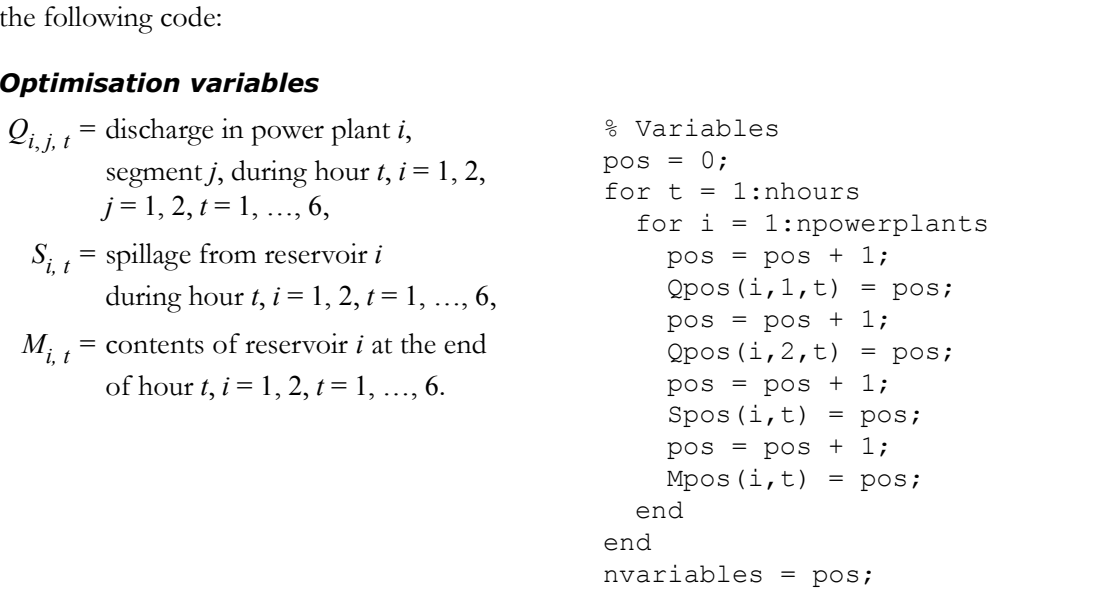

In the code above the variable pos is just a counter, which tracks the last used position in  $i \times$ . When the loops of the program has been performed, each variable in the problem will have been assigned a position and these positions have been stored in the three matrices Vpos, Spos and Mpos. These matrices are indexed in the same manner as the corresponding optimisation variable. Hence, if we want to know where in the vector x we will find  $M_{2,3,4}$  we should check the value of Mpos(2,3,4).

Now we can define the objective function. The objective function in (B.1) is read

$$
f^T x = f_1 x_1 + f_2 x_2 + \dots + f_M x_M.
$$
 (B.2)

When calling  $l$  inproq we just need to state the coefficients, f. If we look at the problem formulation we find that only two optimisation variables are included in the objective function, which means that most of the coefficients in f are equal to zero. To shorten the Matlab code we can start by a vector of the right size, which just hold zeros (such a vector is generated by the function zeros). Then we change just those coefficients that are non-zero. For example, the coefficient means that most of the coefficients in f are equal to zero. To shorten the Matlab code we can start<br>by a vector of the right size, which just hold zeros (such a vector is generated by the function<br>zeros). Then we change j by a vector of the right size, which just hold zeros (such a vector is generated by the function zeros). Then we change just those coefficients that are non-zero. For example, the coefficient before  $M_{2,6}$  is equal to

### **Objective function**

f should equal  $\mu_{2, 1}$ . To know the position of  $M_{2, 6}$  we use the earlier defined "dictionary" Mpos:<br> **Objective function**<br>
maximise  $\lambda_j((\mu_{1, 1} + \mu_{2, 1})M_{1, 6} + \mu_{2, 1}M_{2, 6})$ . \* Objective function:  $f = zeros(nvariable, 1);$  $f(Mpos(1,nhours)) = ...$  $lambdaf^{*}(mu(1,1) + mu(2,1));$  $f(Mpos(2, nhours)) = ...$  $lambda$ f\*mu(2,1);

The constraints are built in a similar manner as the objective function. Each constraint corresponds to a certain row in the matrices A and  $A_{eq}$  respectively, and a certain row in the column vectors b and  $b_{eq}$  respectively. We use a counter cnstr to keep track of which constraint we currently define; each time we start stating the coefficients of a new constraint we first increase the value of cnstr by one.

Notice that in the hydrological constraints we are forced to use an if-clause to manage different cases. The first hour (i.e., then  $t = 1$ ) the reservoir contents at the end of the previous hour is a known parameter, which should be added to the right hand side of the constraint, whereas  $M_{i,t-1}$ is an optimisation variable for the other hours. Moreover, in the hydrological balance of Degerforsen (which we defined as power plant 1) there is no incoming water from discharge and spillage in

### **Constraints**

the power plant upstream; hence, these coefficients should only be included if 
$$
i > 1
$$
.  
\n**Constraints**  
\n
$$
M_{1, t} - M_{1, t-1} + Q_{1, 1, t} + Q_{1, 2, t} + S_{1, t} = V_1,
$$
\n
$$
W_{2, t} - M_{2, t-1} + Q_{2, 1, t} + Q_{2, 2, t} + S_{2, t}
$$
\n
$$
M_{3, t} - Q_{1, 1, t} - Q_{1, 2, t} - S_{1, t} = V_2,
$$
\n
$$
W_{4, t} - Q_{1, 2, t} - S_{1, t} = V_2,
$$
\n
$$
W_{5, t} = 1, \ldots 6,
$$
\n
$$
M_{6, t} = 1 \ldots 6,
$$
\n
$$
M_{7, t} - M_{8, t-1} + Q_{2, 1, t} + Q_{2, 2, t} + S_{2, t}
$$
\n
$$
M_{8, t} = V_2,
$$
\n
$$
M_{9, t} - Q_{1, 1, t} - Q_{1, 2, t} - S_{1, t} = V_2,
$$
\n
$$
M_{1, t} - Q_{1, 2, t} + S_{2, t}
$$
\n
$$
M_{1, t} - Q_{1, 1, t} + Q_{2, 2, t} + S_{2, t}
$$
\n
$$
M_{1, t} = 1, \ldots 6,
$$
\n
$$
M_{1, t} - Q_{1, 1, t} + Q_{2, 2, t} + S_{2, t}
$$
\n
$$
M_{1, t} = V_2,
$$
\n
$$
M_{1, t} = V_2,
$$
\n
$$
M_{1, t} = V_2,
$$
\n
$$
M_{1, t} = V_2,
$$
\n
$$
M_{1, t} = V_2,
$$
\n
$$
M_{1, t} = V_2,
$$
\n
$$
M_{1, t} = V_1,
$$
\n
$$
M_{1, t} = V_1,
$$
\n
$$
M_{1, t} = V_1,
$$
\n
$$
M_{1, t} = V_1,
$$
\n
$$
M_{1, t} = V_1,
$$
\n
$$
M_{1,
$$

```
% Constraints
nconstraints = 3*nhours;
Aeg = zeros(noonstraints, ...nvariables);
beq = zeros(nconstraints, 1);
cnstr = 0;for t = 1:nhours
  for i = 1: npowerplants
    contrnr = cnstr + 1;
    Aeg(cnstr, Mpos(i,t)) = 1;if k == 1beg(cnstr) = beg(cnstr) ...+ Mstart(i);
    else
      Aeg(cnstr, Mpos(i, t-1)) ...
        = -1;end
    Aeq(cnstr, Qpos(i,1,t)) = 1;Aeg(cnstr,Qpos(i,2,t)) = 1;Aeg(cnstr, Spos(i,t)) = 1;if i > 1Aeg(cnstr,Qpos(i-1,1,t))...= -1;
```

```
Aeg(cnstr, Qpos(i-1,2,t))...= -1;Aeq(cnstr, Spos(i-1,t))...
        = -1;end
    beg(\text{cnstr}) = beg(\text{cnstr}) + ...V(i);
  end
  cnstr = cnstr + 1;
  for i = 1: npowerplants
    for j = 1:2Aeg(cnstr,Qpos(i,j,t)) =...
        mu(i,j);end
  end
  beq(cnstr) = D(t);
end
```
Finally we have to define the upper and lower limits on all optimisation variables. The lower limits are all zeros; therefore, the vector lb is easily defined directly by the function zeros. The upper limits are different for different variables. The most common limit is  $+\infty$  and we may therefore start from a vector of the correct size, where all elements are equal to  $+\infty$  (such a vector can

# **Variable limits**

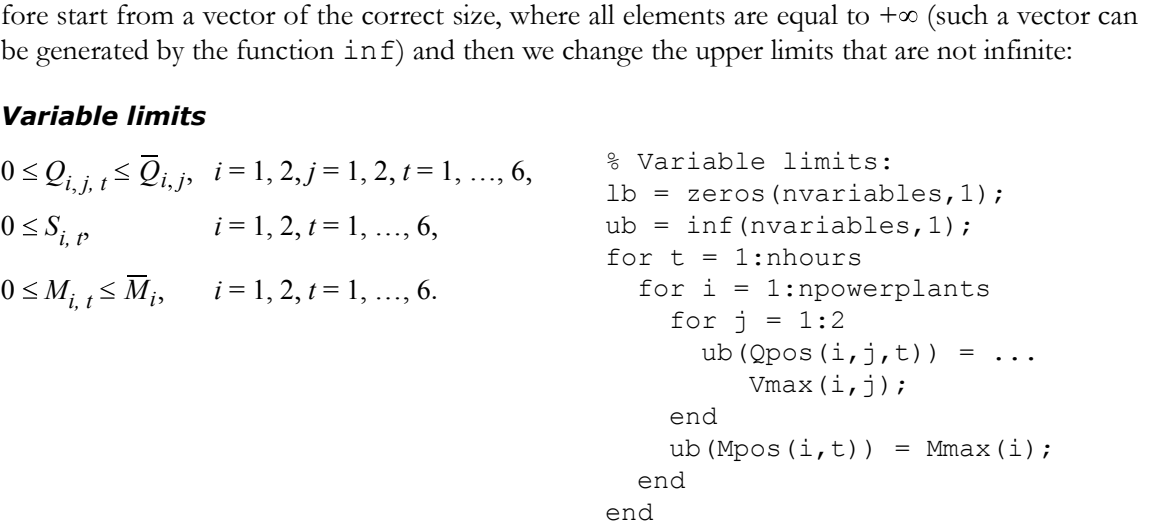

Now that all inputs have been defined (we have no inequality constraints, so there is no need to define A and b; they are replaced by empty matrices in the call to linprog) and are ready to solve the optimisation problem. As linprog solves a minimisation problem and we have formulated a maximisation problem we must remember to negate the objective function! The function linprog can in addition to the optimal solution also return additional information about the problem. For example is the value of the dual variables of both constraints and variable limits calculated. The dual variables are the fifth value returned by linprog. Hence, we are only interested of the first and fifth value, and the values in between are stored in the waste parameters waste1, waste2 and waste3:

```
% Solve the optimisation problem:
[x, waste1, waste2, waste3, y] =
  linprog(-f,[],[],...
           Aeq,beq,lb,ub);
```
The function returns the optimal solution stored in the vector x. To get a better overview of the optimal solution we can extract the individual optimisation variables and put them in separate

matrices for each kind of variable (discharge, spillage and reservoir contents). At the same time, we can also calculate the total discharge and electricity generation in each power plant and hour (cf. **Appendix B** Solving Short-term Planning Problems<br>matrices for each kind of variable (discharge, spillage and reservoir contents). At the same time, we<br>can also calculate the total discharge and electricity generation in e lowed by the field name in question is used to access a field in the structure., The structure storing the dual variables has the fields .ineqlin (dual variables of the inequality constraints), .eqlin (dual variables of the equality constraints), .upper (dual variables of the upper variable limits) and .lower (dual variables of the lower variable limits).

```
% Sort the results:
Qres = [];
Sres = [];
Mres = [];
for t = 1:nhours
  for i = 1: npowerplants
    for j = 1:2Qres(i,j,t) = ...x(Vpos(i,j,t));end
    Sres(i,t) = x(Spos(i,t));Mres(i,t) = x(Mpos(i,t));Qtot(i,t) = sum(Qres(i,:,t));H(i,t) = ...mu(i,1)*Qres(i,1,t) + ...mu(i, 2) * Qres(i, 2, t);end
end
optvalue = round(f' * x)Mres, Qres, Qtot, H, Sres
dualvariables = y.eqlin
```